## **Digidesign Mbox 2 Pro Driver Mac Lion**>>>CLICK HERE<<<

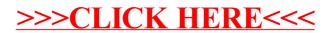